### Java - Collections, Maps and Iterators

CS 4354 Summer II 2015

Jill Seaman

#### Maps in Java

- A map is an object that associates keys with values.
- A map cannot contain duplicate keys; each key can map to at most one value.
- java.util.Map<K,V> is an interface implemented by many classes in Java
	- ✦HashMap<K,V>, Hashtable<K,V>
	- ✦TreeMap<K,V>
- Some methods in the Map interface:
	- ✦isEmpty, containsKey(e), put(k,v), get(k), remove(k)
	- ✦values(): Collection<V>, keySet(): Set<K>

# Collections in Java

1

3

- A collection is a data structure for holding elements
- java.util.Collection<T> is an interface implemented by many classes in Java. It has 3 extended interfaces:
	- ✦List<T> implemented by ArrayList<T> and LinkedList<T>, etc.
	- ✦Set<T> implemented by HashSet<T> and others
	- ✦Queue<T> implemented by PriorityQueue<T> and others
- Some methods in the Collection interface: ✦isEmpty(), contains(e), add(e), remove(e), iterator()

# Diagram of Collections and Maps in Java

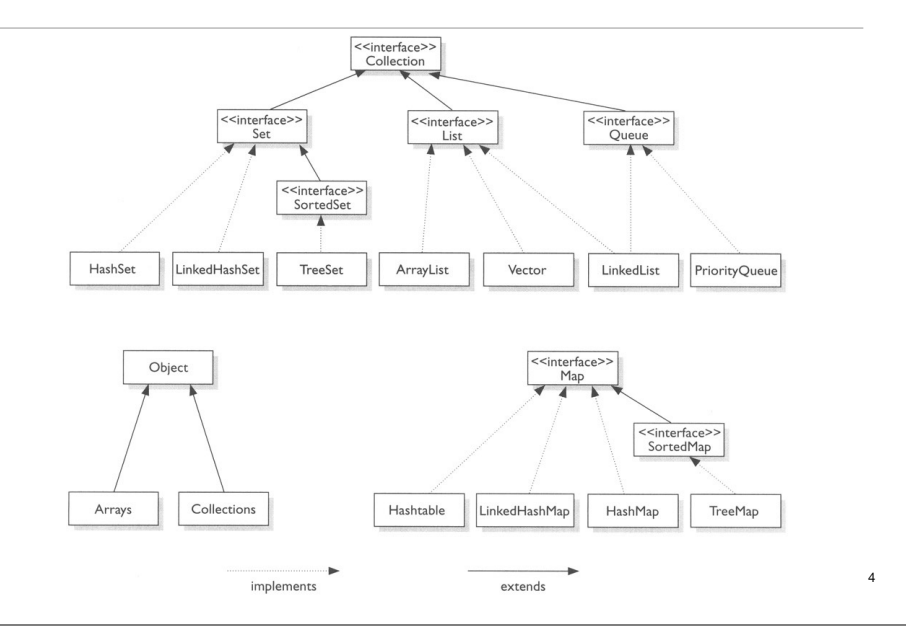

2

### Iterators in Java

- An iterator is an object that cycles through all the elements in a collection.
- java.util.Iterator<T> is an interface with the following methods:
	- ✦public T **next**() returns the next element in the collection (and advances)
	- ✦public boolean **hasNext**() returns true if next() is not done.
	- ✦public void **remove**() (Optional) removes the last element returned by next.
- You can get Iterators from Collections (and Maps):
	- ✦ArrayList<Double> x = new ArrayList<Double>; Iterator<Double> it = x.iterator();
	- ✦HashMap<String,Double> hm = new HashMap<String,Double>; Iterator<Double> it = hm.values().iterator();

#### Collections and Iterators: example

import java.util.\*; public class SimpleIteration { public static void main(String[] args) { List<Pet> pets = Pets.arrayList(12); Iterator<Pet> it = pets.iterator(); while(it.hasNext()) { Pet  $p = it.next()$ ; System.out.print(p.id() + " $:$ " + p + " "); } System.out.println(); // A simpler approach (because List implements Iterable) for(Pet p : pets) System.out.print(p.id() + ":" + p + " "); System.out.println(); // An Iterator can also remove elements: it = pets.iterator(); for(int i = 0; i < 6; i++) { it.next(); it.remove(); } System.out.println(pets);

 } }

5

6